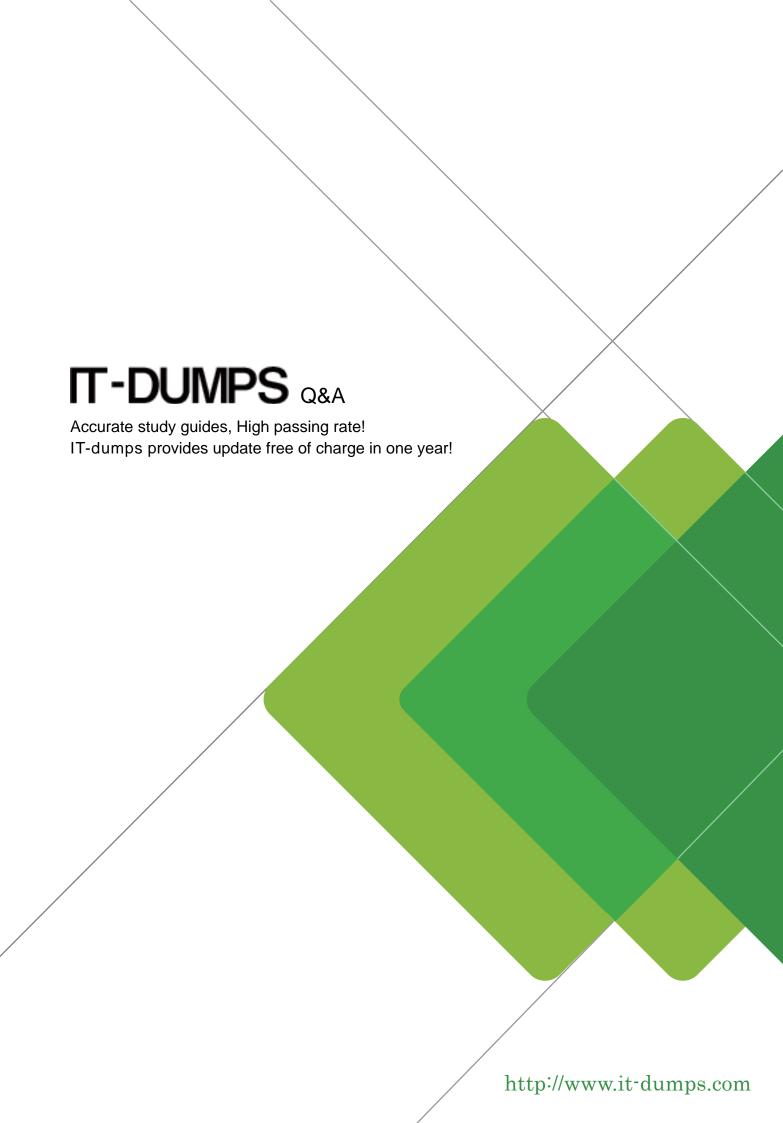

**Exam** : **DC0-261** 

Title : dell Storage Networking

professional exam-version2

Version: DEMO

- 1. Which two tasks can Navisphere Analyzer perform? (Choose two.)
- A. comparing archived and real-time performance data
- B. tracking performance trends for Dell / EMC switches
- C. tracking performance trends for Dell / EMC storage arrays
- D. tracking performance trends for hosts connected to Dell / EMC Storage Area Networks (SANs) Answer: AC
- 2. Which four LUN characteristics can be displayed in Navisphere Analyzer? (Choose four.)
- A. Bytes Tx / Rx
- B. Utilization (%)
- C. Capacity (GB)
- D. Response Time (ms)
- E. Total Bandwidth (MB/sec.)
- F. Total Throughput (I/O /sec.)

Answer: BDEF

- 3. Which three operations are possible using clones? (Choose three.)
- A. Up to eight clones can be made from a single source LUN.
- B. While a clone is fractured, it can be connected to a host for use.
- C. A fractured clone can be accessed for read and write operations.
- D. A snapshot of a clone must be reverse synchronized prior to mounting.
- E. A live clone can be mounted by a secondary host to use as a standard LUN.

Answer: ABC

- 4. Which three statements are correct about SAN Copy? (Choose three.)
- A. SAN Copy can be installed on any model CX array.
- B. SAN Copy is a storage array-based Data Mover application.
- C. SAN Copy transfers data over a Fibre Channel SAN, as opposed to an IP LAN.

D. SAN Copy sessions can be managed either by Navisphere Manager or by CLI.

Answer: BCD

5. What steps should you perform to create a copy of a source LUN in a second storage array, while minimizing unavailability of the source LUN?

A. use SAN Copy to copy the source LUN, then take a snapshot on the second storage array

B. take a snapshot of the source LUN, then use SAN Copy to copy the snapshot to the second storage array

C. take a snapshot of the source LUN, then use SAN Copy to copy the source LUN to the second storage array

D. take a snapshot of the source LUN, run MirrorView to mirror the snapshot to the second array, then use SAN Copy to synchronize the mirror with the source LUN

Answer: B

6. SAN Copy sessions offer which three capabilities? (Choose three.)

A. providing content push or pull capability

B. offloading Storage Array processing onto hosts

C. migrating data from older arrays to newer arrays in the same SAN fabric

D. distributing and collecting content between the central location and branch offices

Answer: ACD

- 7. Which two are examples of how SnapView can be used in conjunction with MirrorView? (Choose two.)
- A. SnapView can be used to take a snapshot of the remote mirror for use at the remote site.
- B. SnapView can be used to take a snapshot of the remote mirror and then back up the snapshot to tape.
- C. SnapView can be used to take a snapshot of the primary mirror and then mirror the snapshot to the remote site.
- D. SnapView can be used to take a snapshot of the remote mirror and then clone the snapshot for use at the primary site.

Answer: AB

8. Which statement best describes bi-directional mirroring as implemented by MirrorView?

A. By utilizing two storage systems, a single storage system can be configured as the primary for one mirror and a secondary for another mirror.

- B. By utilizing two storage systems and one tape drive, the two storage systems are configured as a primary and the secondary is backed up to tape.
- C. By utilizing two storage systems, a single storage system is configured as the primary and the other storage system is configured as the secondary.
- D. By utilizing three storage systems, the two storage systems are configured as a primary and the third storage system is configured as a secondary that is used to store the primary images.

Answer: A

- 9. You are connecting a CX700 to a CX500 through a fabric for Mirrorview. Which two zones must be completed? (Choose two.)
- A. Port 1 on SPA of the CX700 must be zoned so that it can communicate with port 1 on SPA of the CX500.
- B. Port 1 on SPB of the CX700 must be zoned so that it can communicate with port 1 on SPB of the CX500.
- C. Port 3 on SPA of the CX700 must be zoned so that it can communicate with port 1 on SPA of the CX500.
- D. Port 3 on SPB of the CX700 must be zoned so that it can communicate with port 1 on SPB of the CX500.

Answer: CD

10. How many LUNs are required for the Clone Private LUN?

- A. one per SP
- B. one per clone
- C. one per clone group
- D. one per storage system

Answer: A

- 11. You have a source LUN on a CX500 for which you maintain snapshots for tape backup. You need to create a new snapshot for this source LUN but are unable to do so. You can create snapshots of other source LUNs on the array. What is the most likely problem?
- A. You have reached the maximum limit of 50 Cache LUNs.
- B. You have reached the maximum limit of 8 snapshots per source LUN.
- C. You have reached the maximum limit of 150 snapshots per storage system.

| Answer: B                                                                                                    |
|----------------------------------------------------------------------------------------------------|
| 12. How are the LUNs for the Write Intent Log (WIL) configured?                                                                                                    |
| A. WIL LUNs are configured automatically.                                                                                                    |
| B. After manually binding the LUNs, the WIL is automatically configured.                                                                                                    |
| C. WIL LUNs must be manually bound and allocated on a per-array basis.                                                                                                    |
| D. WIL LUNs must be manually bound and allocated on one array. The WIL is then automatically replicated to the other array.  Answer: C                                        |
| 13. You are concerned that the loss of an SP might cause you to lose all of your existing snapshot sessions. What should you do to prevent losing existing snapshot sessions? |
| A. add a UPS to the storage array                                                                                                    |
| B. use PowerPath to gain failover support                                                                                                    |
| C. select the Persistent mode when starting a snapshot session                                                                                                    |
| D. Nothing, the Vaulting process automatically saves all snapshots to disk in the PSM LUN.  Answer: C                                                                         |
| 14. Which two states can a clone LUN be in before it can be fractured? (Choose two.)                                                                                          |
| A. consistent                                                                                                    |
| B. synchronizing                                                                                                    |
| C. synchronized                                                                                                    |
| D. reverse out-of-sync Answer: AC                                                                                                    |
| 15. Which utility should you use to add LUN management functionality to a server when using SAN Copy?                                                                         |
| A. naviadm                                                                                                    |
| B. admhost                                                                                                    |
| C. admcopy                                                                                                    |
|                                                                                                    |

D. You have reached the maximum limit of 300 snapshots per storage system.

D. admsnap

Answer: B

- 16. You want to implement site level disaster recovery. Which two are valid options to consider? (Choose two.)
- A. Use SAN Copy to copy LUNs from the primary site to the recovery site.
- B. Use SAN Copy to mirror a LUN from the primary site to the recovery site.
- C. Use MirrorView to mirror LUNs from the primary site to another local array.
- D. Use SnapView to create a clone, then use SAN Copy to copy the clone to the recovery site. Answer: AD
- 17. You have installed SAN Copy. Which statement is true?
- A. The storage array must be rebooted.
- B. SAN Copy cannot be upgraded, except by a complete re-install.
- C. Any LUN within the SAN is automatically made available to be copied.
- D. The admhost utility must be installed on each storage array that Navisphere Manager resides on.
- E. SAN Copy sessions can be managed through the Navisphere Manager Enterprise Storage window. Answer: E
- 18. Which three statements are correct about using SnapView? (Choose three.)
- A. Snapshots can take mere seconds to create.
- B. Snapshots may be created using the admhost CLI utility.
- C. SnapView can take snapshots, or point-in-time copies of LUNs.
- D. SnapView can make clones, or 100% duplicate copies of a LUN.
- E. Snapshots are volume-level and thus able to restore specific files.

Answer: ACD

- 19. Which three statements are correct about clones? (Choose three.)
- A. Clones can be copied using SAN Copy to a remote storage array.
- B. Clones typically consume about 20% of the size of the source LUN.

- C. Fractured clones can later be synchronized with the source LUN to update the contents.
- D. Clones can be fractured from the source LUN, then mounted to a secondary host and accessed just like another LUN.

Answer: ACD

- 20. You want User1 to have Administrator access to storage system A that is located in a branch office. However, you want User1 to have read-only access to the remaining storage systems within the domain. Which scenario best accomplishes this task?
- A. User accounts must be either global or local because the user inherits the most restrictive role assigned to the user.
- B. Create a local account with Administrator access on storage system A, then create a global account for User1 with Monitor access.
- C. Create a global account with Monitor access on storage system A, then modify the account policy to allow User1 to administer only storage system A.
- D. Create a global account with Monitor access on the master node, then have User1 log in to storage system A using the local default manager account.

Answer: B